## **Übung 7: Graphen**

Abgabetermin: 06.05.2014

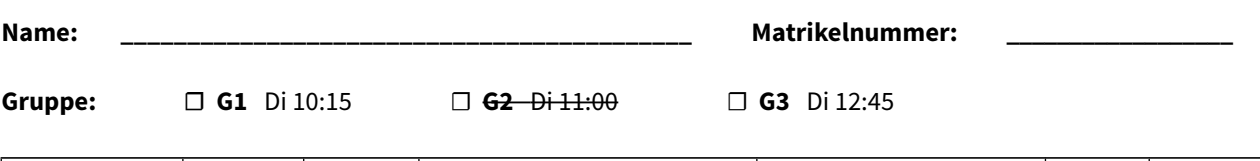

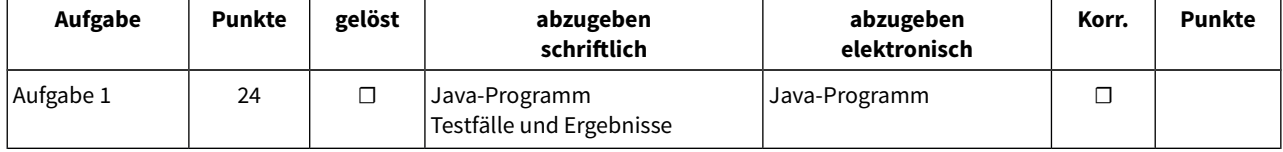

## **Aufgabe 1: DFS, BFS, Minimal Spanning Tree, Shortest Path (24 Punkte)**

Gegeben ist ein Graph der aus Knoten (vertex) und Kanten (edge) besteht. Kanten können ungerichtet oder gerichtet sein, und können ein Kantengewicht haben. Implementieren Sie in der Klasse *Graphs* folgende Algorithmen: Depth-First-Search, Breadth-First-Search, Minimal Spanning Tree und Shortest Path. Folgendes Beispiel zeigt, wie die Vorgabeklassen und Ihre Graphs-Methoden verwendet werden sollen und wie die Ausgabe aussehen soll (Grafik).

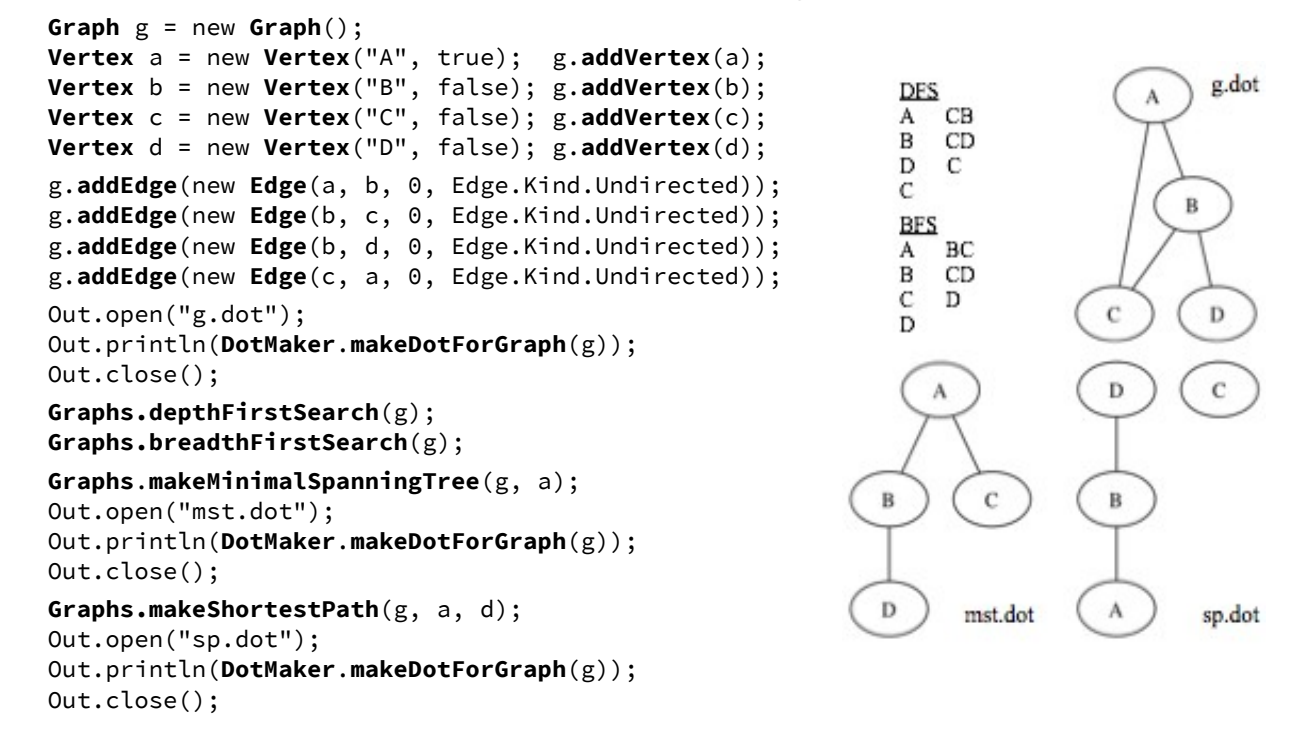

Verwenden Sie die Vorgabeklassen aus dem Paket *at.jku.ssw* (alles *public*):

```
class Graph {
   final List vertices;
   List edges;
   Graph() {...}
   void addVertex(Vertex v) {...}
   void addEdge(Edge e) {...}
  Vertex getRoot() {...}
   Edge[] getEdges(Vertex v) { ... }
 Edge getEdge(Vertex start, Vertex end) {...}
class Edge {
}
class VertexArrayPriorityQueue extends ... {
  VertexArrayPriorityQueue(Comparator c) {...}
   // offer(), contains(), poll() etc.
  void upHeap(Vertex v) {...}
   void print() {...}
}
                                                 class Vertex {
                                                     final Object value;
                                                     final boolean isRoot;
                                                     boolean marked;
                                                     Vertex dad;
                                                     int minWeight = 0;
                                                     int distance = 0;
                                                     Vertex(Object val, boolean isRoot) {...}
                                                 }
                                                     enum Kind { Directed, Undirected }
                                                     final Vertex start, end;
                                                     final int weight;
                                                     final Kind kind;
                                                     Edge(Vertex start, Vertex end, 
                                                          int weight, Kind kind) {...}
                                                 }
```
Implementieren Sie die Klasse *Graphs* mit folgender Schnittstelle:

```
class Graphs {
  public static void depthFirstSearch(Graph graph) {...}
  public static void breadthFirstSearch(Graph graph) {...}
  public static void makeMinimalSpanningTree(Graph graph, Vertex start) {...}
  public static void makeShortestPath(Graph graph, Vertex from, Vertex to) {...}
}
```
Implementierungshinweise:

- a) Die Methoden *depthFirstSearch* und *breadthFirstSearch* durchlaufen den Graphen und geben jeden besuchten Knoten und dazu den aktuellen Stack- bzw. Queueinhalt aus (siehe Abbildung auf Seite 1). Verwenden Sie die Klassen *ArrayStack* bzw. *ArrayQueue* aus der Vorgabedatei.
- b) Die Methode *makeMinimalSpanningTree* modifiziert den übergebenen Graphen so, dass nur mehr die Kanten des Minimal Spanning Tree enthalten sind. Verwenden Sie dafür die vorgegebene Prioritätswarteschlange *VertexArrayPriorityQueue*, der Sie eine Instanz von *MinWeightVertexComparator* übergeben, um die Knoten nach *minWeight* zu gewichten.
- c) Die Methode *makeShortestPath* modifiziert den übergebenen Graphen so, dass nur mehr die Kanten des kürzesten Pfades enthalten sind. Verwenden Sie dafür die vorgegebene Prioritätswarteschlange *VertexArrayPriorityQueue*, die Sie mit einer Instanz von *DistanceVertexComparator* erzeugen, um die Knoten im Heap nach *distance* zu gewichten.
- d) Die Methode *DotMaker.makeDotForGraph(Graph graph)* erzeugt GraphViz-Darstellungen Ihrer Graphen. DotMaker zeichnet Kanten mit *kind == Edge.Kind.Directed* als gerichtete Kanten und beschriftet Kanten mit *weight != 0* mit dem Kantengewicht.
- e) Testen Sie Ihre Implementierung mit der Vorgabedatei *GraphTest.java* und vergleichen Sie Ihre Ergebnisse mit *GraphTest.Output.txt.*

Abzugeben ist: Java-Programm und Testergebnisse